## Package 'twenty48'

October 14, 2022

Title Play a Game of 2048 in the Console

Version 0.2.1

Description Generates a game of 2048 that can be played in the console. Supports grids of arbitrary sizes, undoing the last move, and resuming a game that was exited during the current session.

License MIT + file LICENSE

URL <https://github.com/rossellhayes/twenty48>

BugReports <https://github.com/rossellhayes/twenty48/issues>

**Depends**  $R$  ( $>= 2.10$ )

Imports crayon, R6, rstudioapi

Encoding UTF-8

RoxygenNote 7.2.1

NeedsCompilation no

Author Alexander Rossell Hayes [aut, cre, cph] (<<https://orcid.org/0000-0001-9412-0457>>)

Maintainer Alexander Rossell Hayes <alexander@rossellhayes.com>

Repository CRAN

Date/Publication 2022-09-13 02:30:02 UTC

### R topics documented:

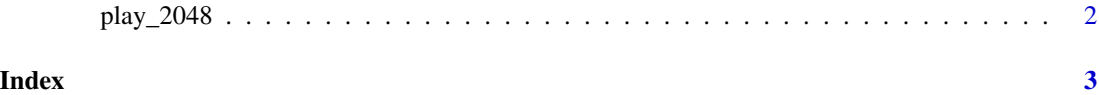

<span id="page-1-0"></span>

#### Description

Interact with the game by typing commands into the console and pressing enter.

#### Usage

```
play_2048(size = 4, dynamic = rstudioapi::isAvailable())
```

```
resume_2048()
```
#### Arguments

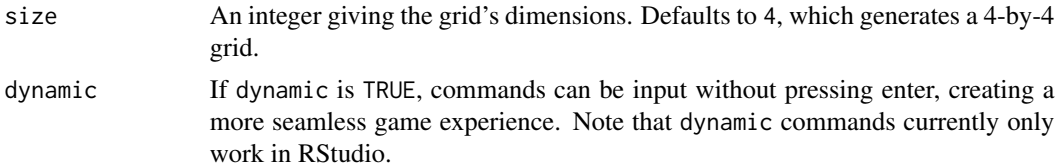

#### Value

Generates an interactive game of 2048 in the console.

#### Examples

play\_2048() play\_2048(size = 5)

# <span id="page-2-0"></span>Index

2048 *(*play\_2048*)*, [2](#page-1-0)

play\_2048, [2](#page-1-0)

resume\_2048 *(*play\_2048*)*, [2](#page-1-0)

twenty48 *(*play\_2048*)*, [2](#page-1-0)